# ESI[tronic]

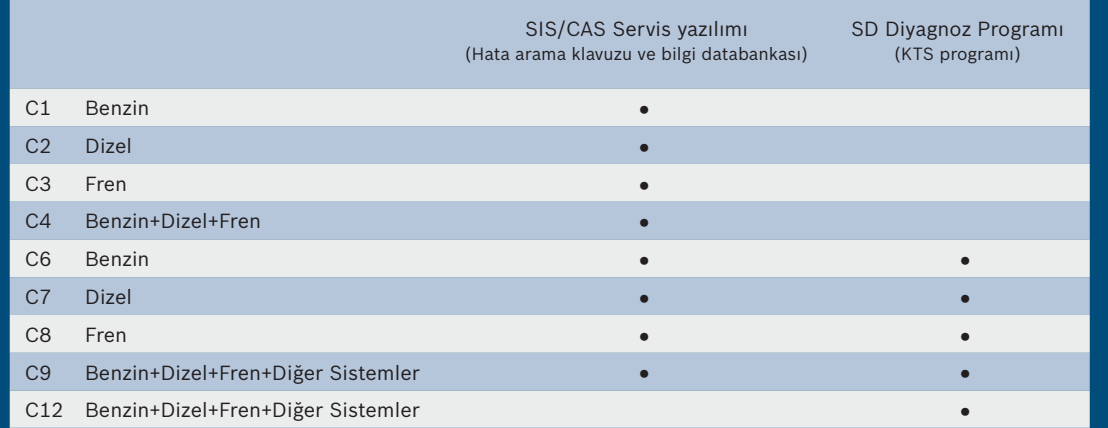

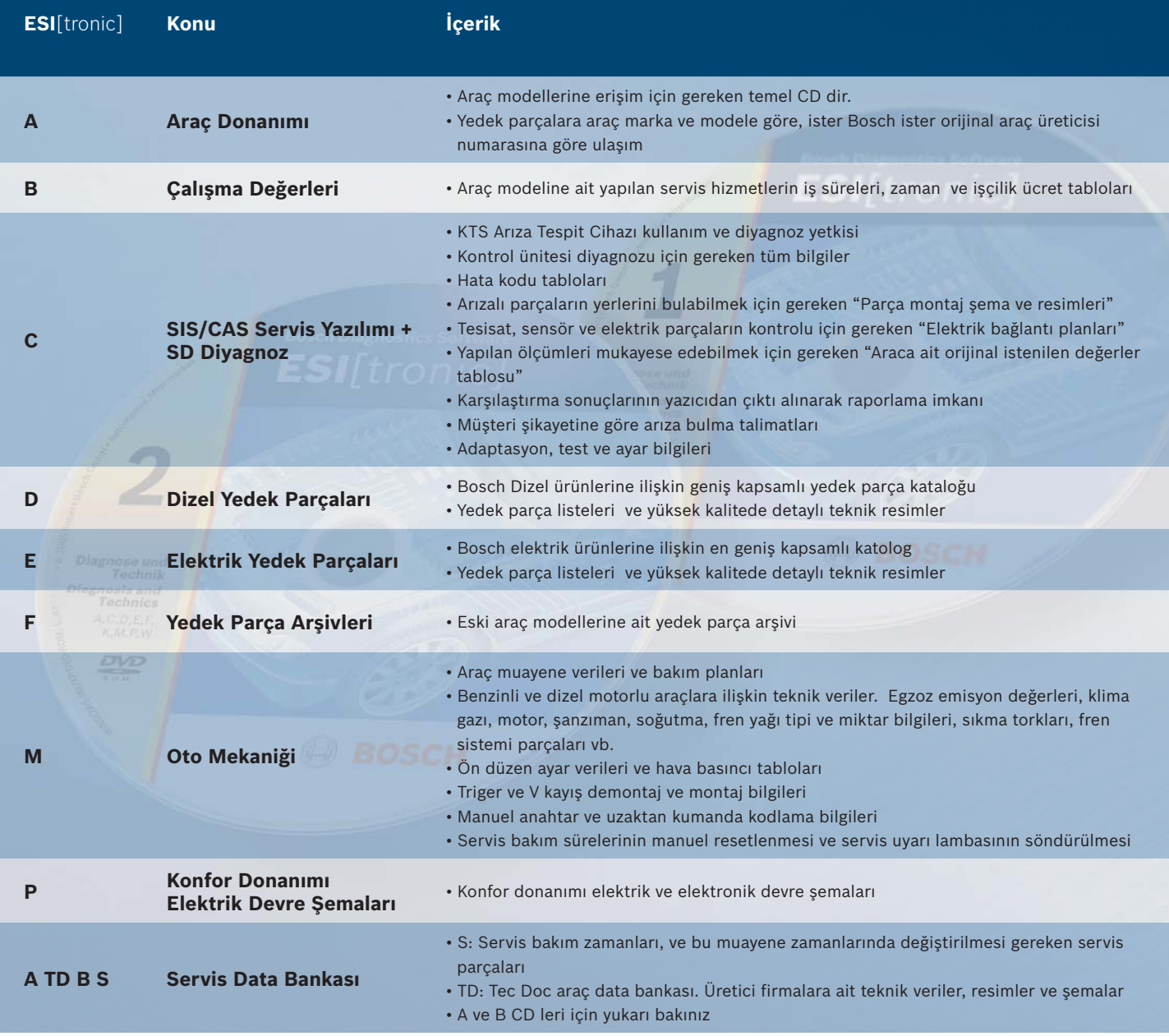

Not : Tüm CD ler DVD şeklinde gönderilmektedir. DVD 1 (A - C -D -E -F - K -M -P - W), DVD 2 (A - B - C - M - S - TD) içermektedir.

# ESI[tronic] C<br>SIS/CAS Servis Yazılımı + SD Diyagnoz

SIS/CAS Servis Yazılımı + SD Diyagnoz ESI[tronic] C KTS Arıza Tespit Cihazı ile birlikte çalışan bir yazılımdır. Senede 4 defa adresinize gönderilen DVD ler ile en güncel bilgilere ve yazılıma sahip olmanızı sağlar.

Diyagnoz yaparken ihtiyacınız olan tüm bilgileri SIS/CAS da bulabilirsiniz.

- Hata kodu tabloları ve açıklamaları
- Parça montaj şemaları
- Elektrik tesisatı şemaları
- Araca ait araç üreticisi değerler tablosu
- Ölçüm sonuçlarını ve karşılaştırma tabloları
- Yazıcıdan çıktı alınarak raporlama imkanı
- Müşteri şikâyetine göre arıza bulma talimatları
- Adaptasyon bilgileri
- Test ayar değerleri

### **SIS/CAS Servis yazılımı – Hata arama kılavuzları ve bilgi databankası**

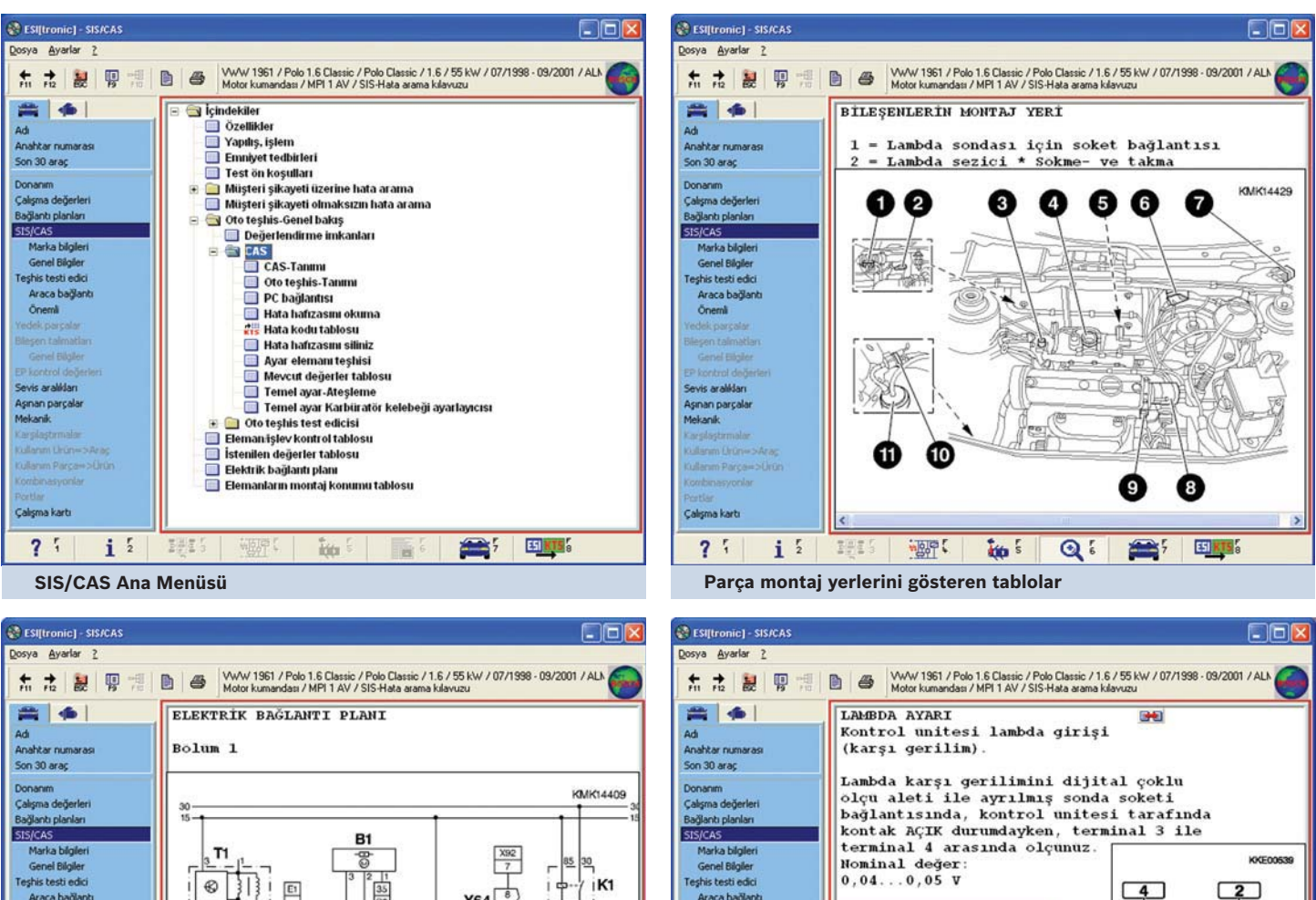

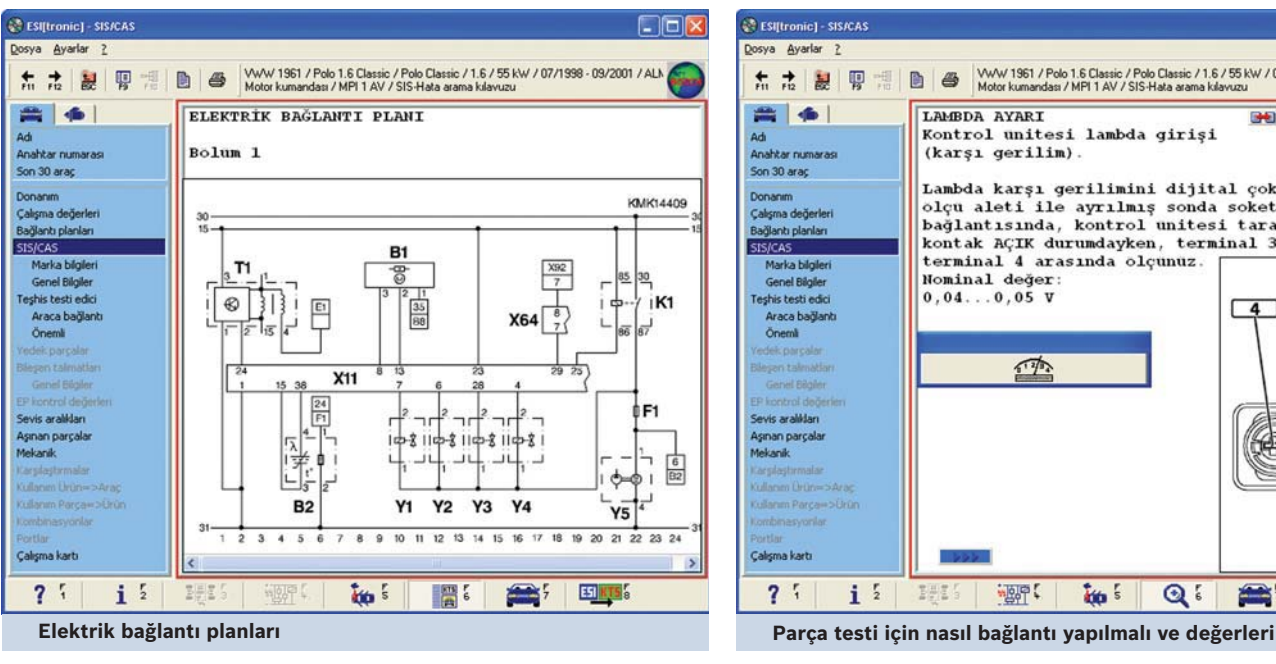

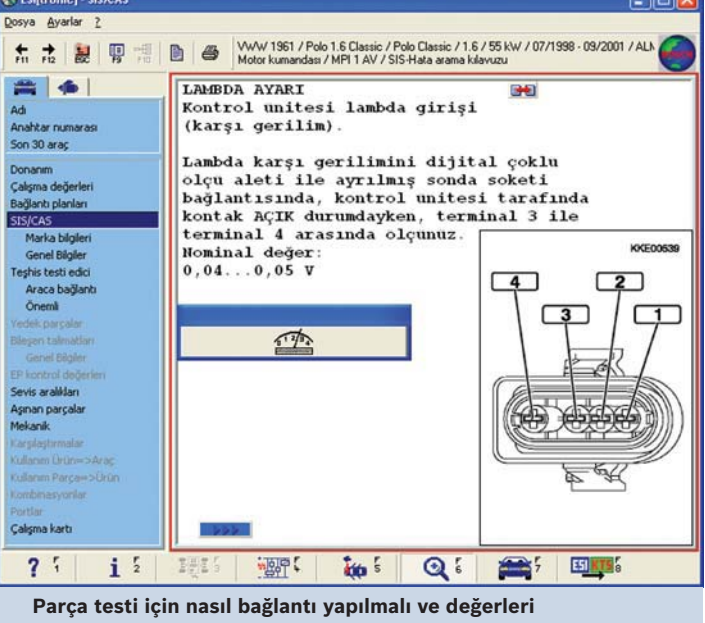

## SD Diyagnoz - KTS Programı

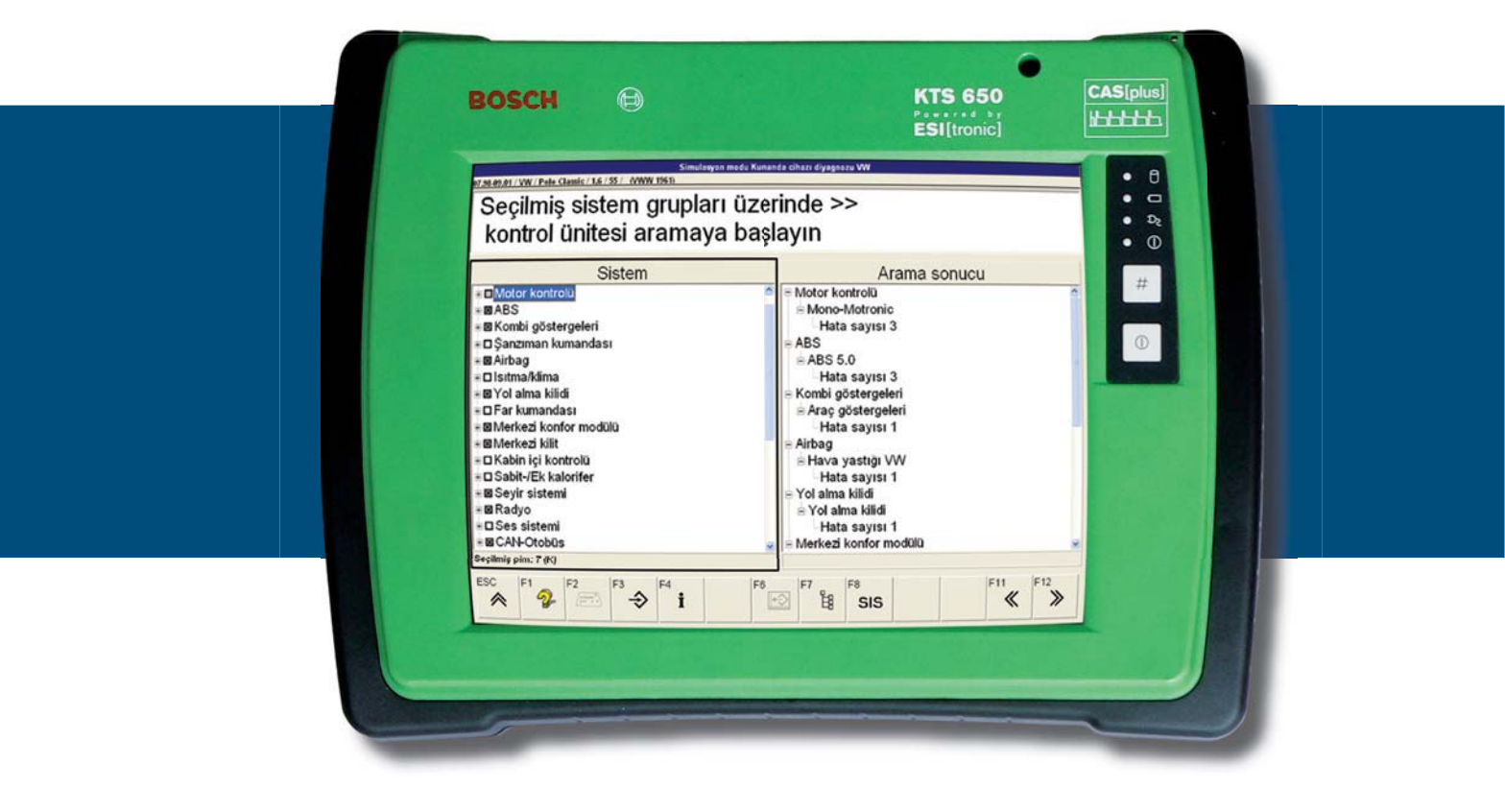

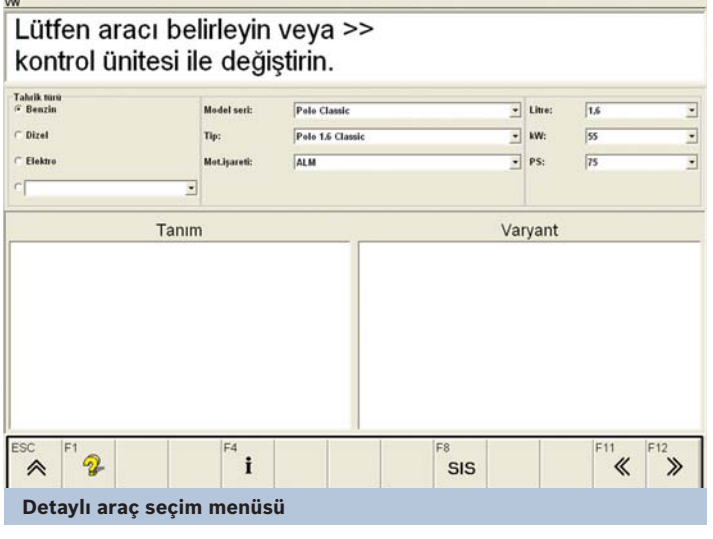

.<br>mulasyon modu Kumanda cihazi diyagnozu VV

odu Kumanda cihari divasnozu. EIAT. Di Maksimum değer ! Ölçülen kanal Basıncı (rail)  $\sigma$ 2222 655.4 MPa Mevcut hava hacmi  $\ddot{\phantom{a}}$ 2222 6550.3 mg Motor sıcaklığı  $\overline{1}$ 6279 °C **Atmosfer basinci** 65470.0 hPa  $\overline{\mathbf{r}^4}$  i  $\overline{\mathbb{R}^3}$  $\overline{F^{12}}$ and .  $\Rightarrow$  $\mathbb{A}$  $\overline{\mathcal{K}}$ SIS **Sensörlerin testi**

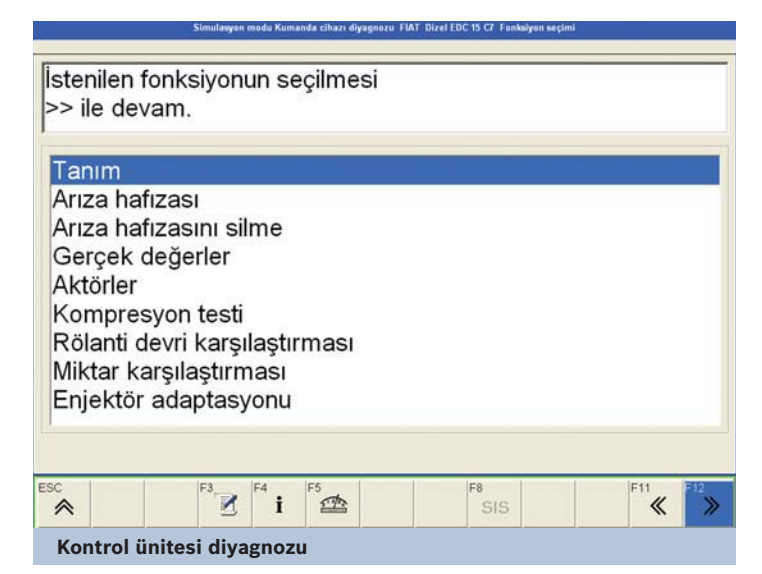

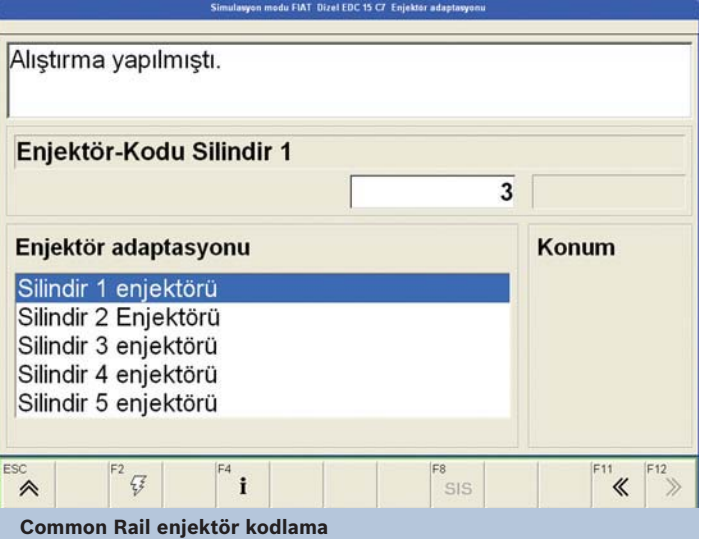

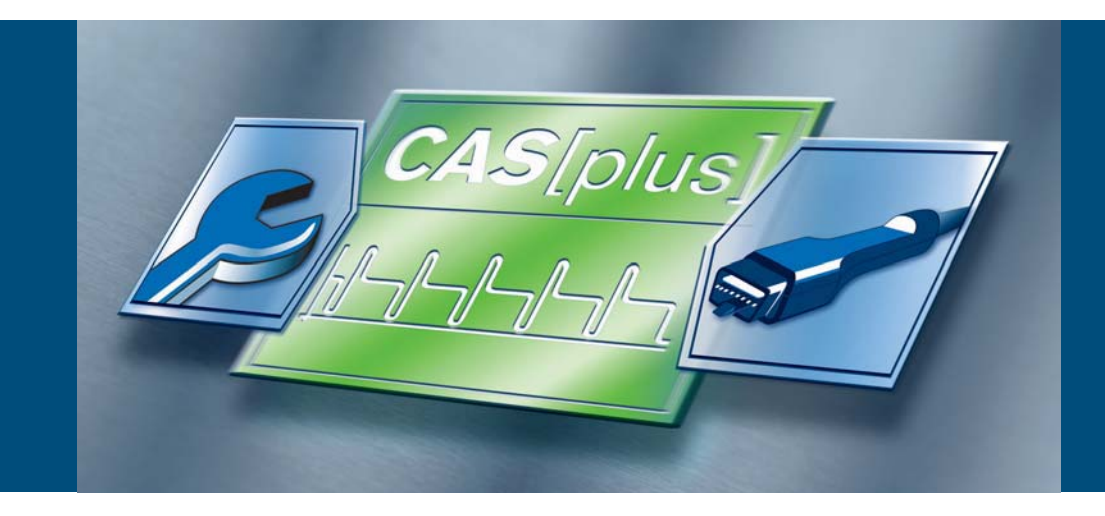

CAS[plus], ESI[tronic] programı içinden KTS ile araca bağlantı yapabilme ve araç üreticisi bilgileri ile kıyaslama yapabilme imkanı sunar. Sonuçları rapor şeklinde çıktıdan alabilir ve saklayabilirsiniz.

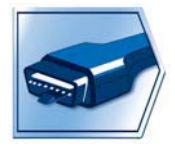

#### **SD Diyagnoz – KTS programı**

değerler ile kıyaslayarak karar vereceğiniz bilgilere ulaşabilirsiniz.

KTS Arıza Tespit Cihazının araç kontrol üniteleri ile bağlantı kurmasını sağlar. Kullanıcının diyagnoz işlemlerinin yürütüldüğü yazılımdır. (Detaylı bilgi için sayfa 10'a bakınız)

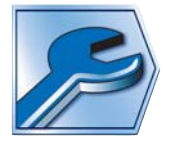

#### **SIS Servis yazılımı – Hata arama kavuzları ve bilgi databankası**

Diyagnoz süresince ihtiyaç duyulan her türlü bilgiyi sunar. (Detaylı bilgi için sayfa 8 ve 9'a bakınız)

CAS[plus], ESI[tronic] C SIS Servis yazılımı programı içinden KTS ile araca bağlantı yapabilme imkânı sunar. Bu sayede araç üreticisi bilgilerine ulaşılabilir ve kontrol ünitesi üzerinden KTS arıza tespit cihazının ölçtüğü değerler ile kıyaslama yapabilirsiniz. Yaptığınız test ve ölçümlerin doğruluğunu kontrol edebilir ve arızalı parçaları kolayca tespit edebilirsiniz. Sonuçları rapor şeklinde çıktıdan alabilir ve saklayabilirsiniz. Yaptığınız servis işlemlerinin doğruluğunu müşterilerinizle paylaşabileceğiniz en iyi yöntemdir.

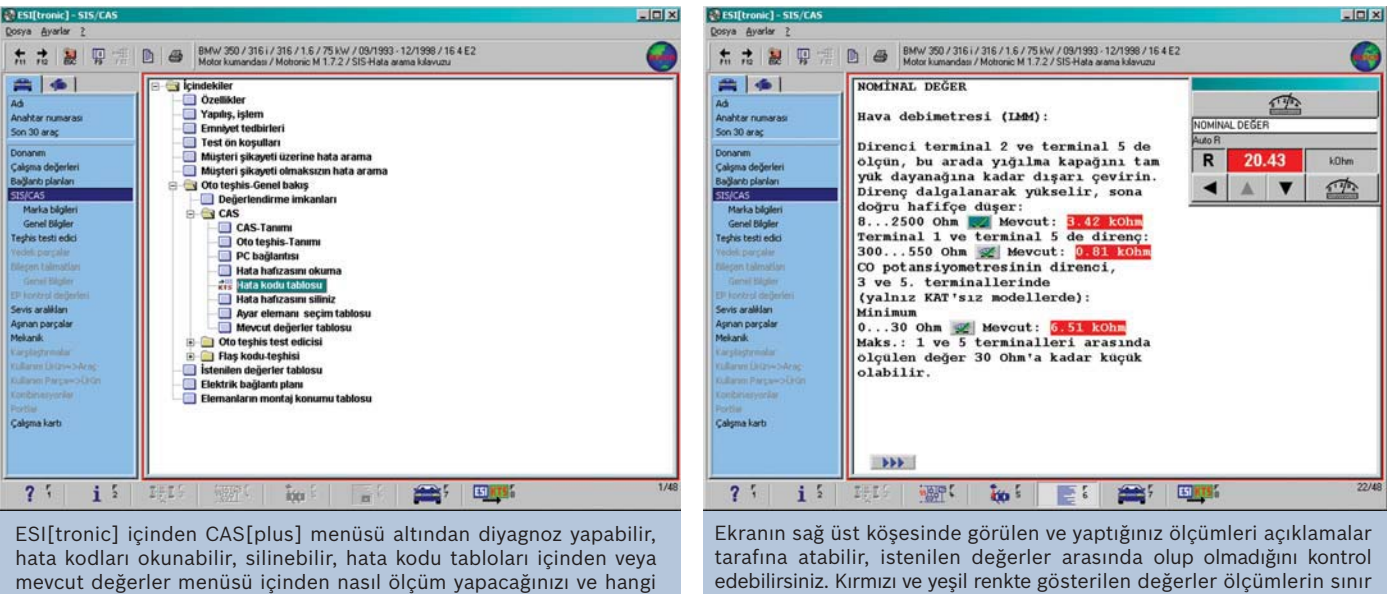

değerleri içinde mi dışında mı olduğunu gösterir.